Image 00 shows the file upload button that takes you to the media library in image 01. This button is created by the wpdatatables attachment option. image00

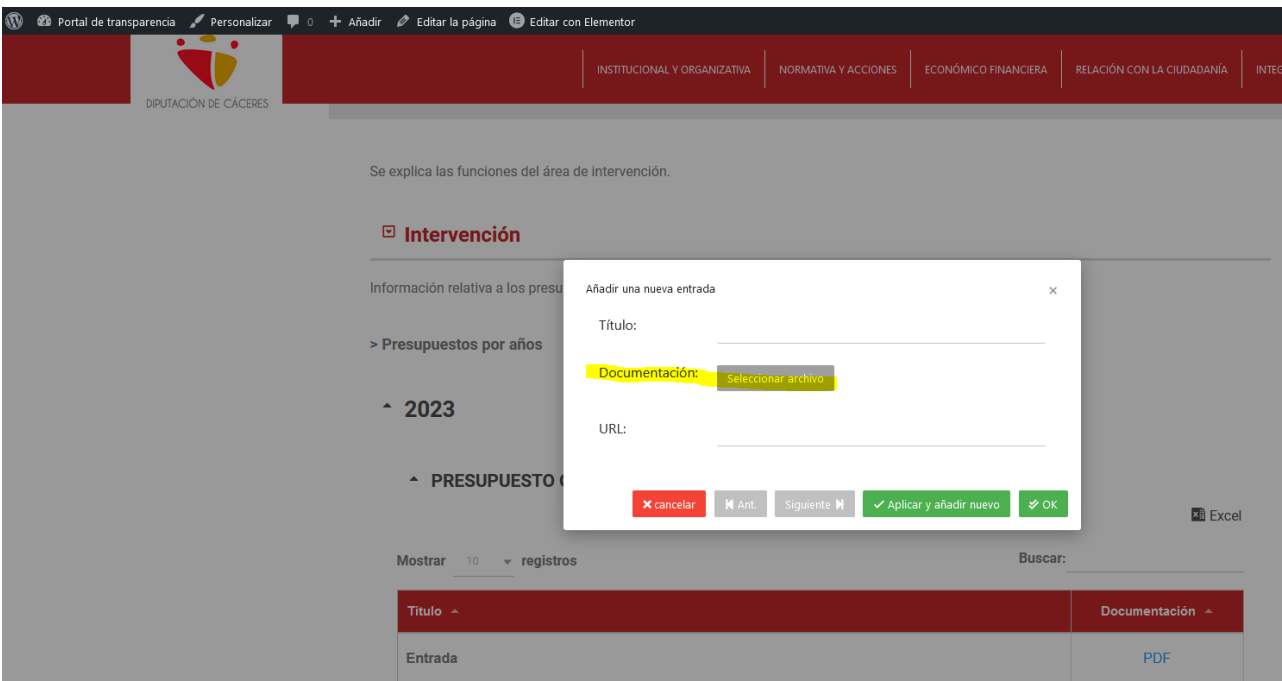

## image01

The buttons look bad and it does not allow you to select the folder where the files are.

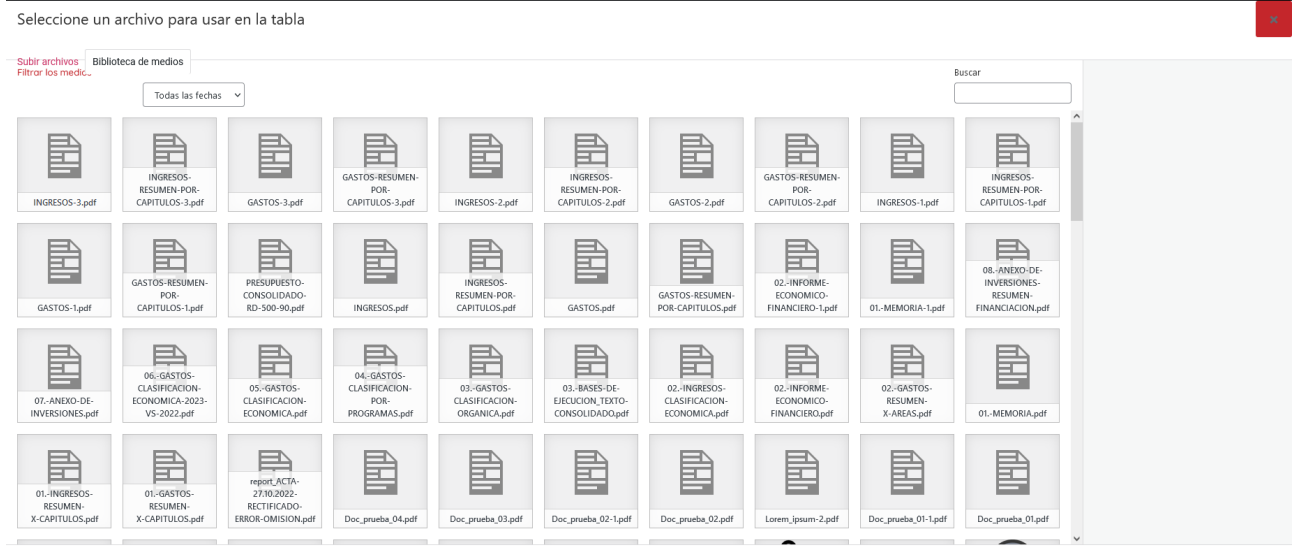

use el archivo seleccionado

## image02

Is how I want it to look, it is the one that WordPress opens by default, the plugin on the side is filebird

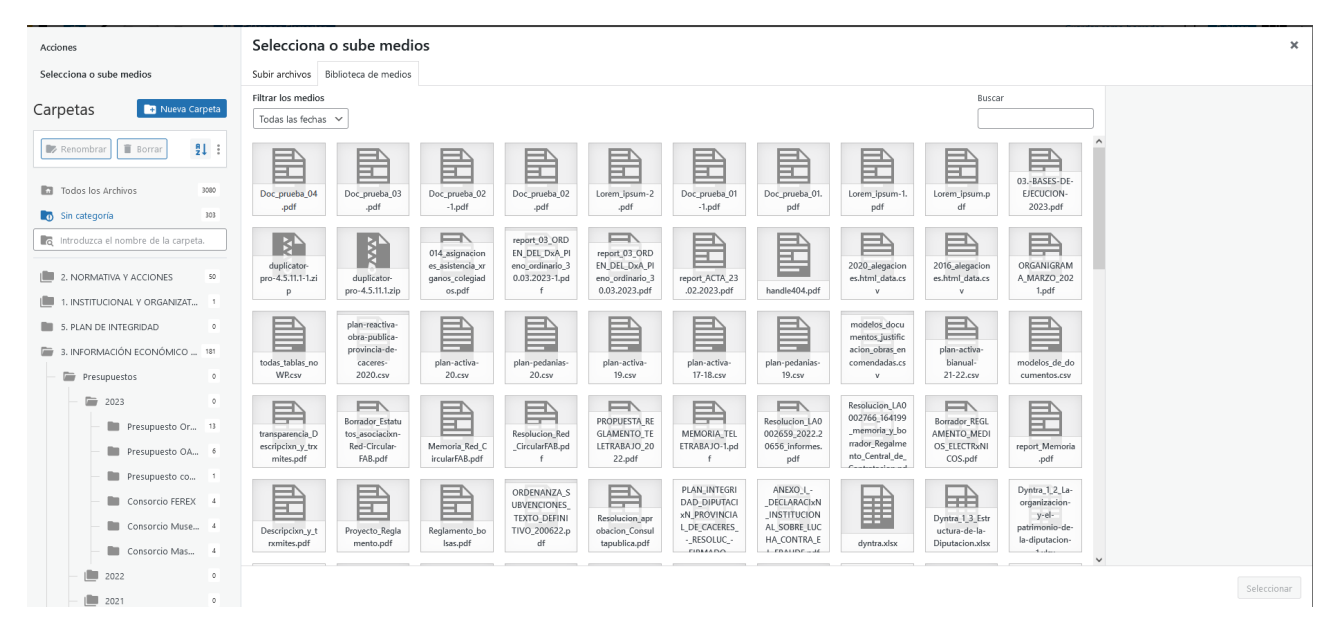